# Министерство сельского хозяйства Российской Федерации федеральное государственное бюджетное образовательное учреждение высшего образования

"Вятский государственный агротехнологический университет"

## УТВЕРЖДАЮ

Декан инженерного факультета

П.Н. Вылегжанин

"27" декабря 2021 г.

**ANY** 

# Цифровые информационные технологии

рабочая программа дисциплины (модуля)

Закреплена за кафедрой

информационных технологий и статистики

Учебный план

Направление Эксплуатация 23.04.03 транспортно-ПОДГОТОВКИ технологических машин и комплексов магистратуры (профиль) программы "Автомобили и Направленность автомобильное хозяйство"

Квалификация

Магистр

Форма обучения

очная

#### 23ET Общая трудоемкость

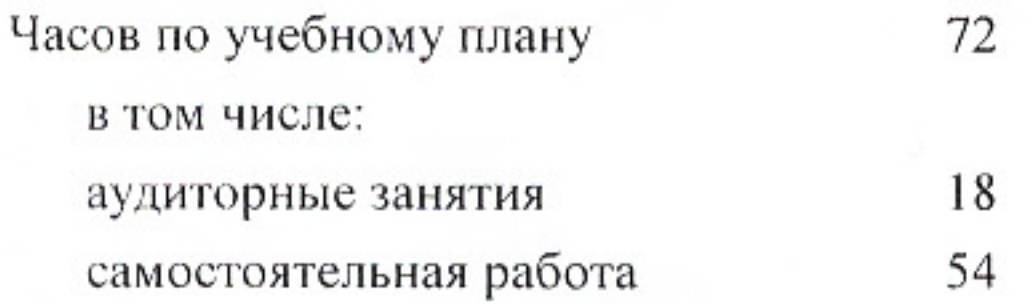

## Распределение часов дисциплины по

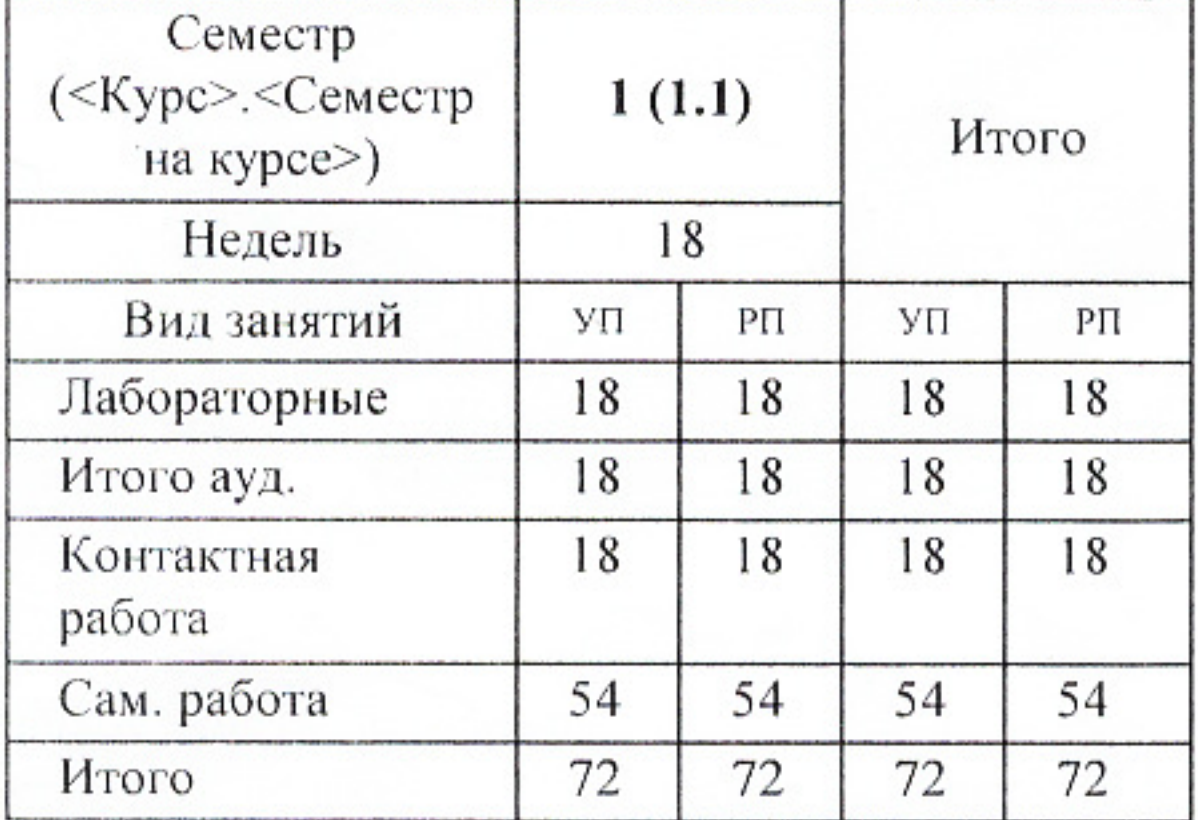

Виды контроля в семестрах: зачеты 1

 $1 + 1 + 1$ 

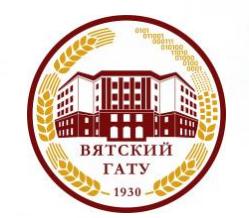

# ДОКУМЕНТ ПОДПИСАН ЭЛЕКТРОННОЙ ПОДПИСЬЮ

Сертификат: 152F9F34BEA253FCE714EAC1F1E3E158 Владелец: ФЕДЕРАЛЬНОЕ ГОСУДАРСТВЕННОЕ БЮДЖЕТНОЕ ОБРАЗОВАТЕЛЬНОЕ УЧРЕЖДЕНИЕ ВЫСШЕГО ОБРАЗОВАНИЯ "ВЯТСКИЙ ГОСУДАРСТВЕННЫЙ АГРОТЕХНОЛОГИЧЕСКИЙ УНИВЕРСИТЕТ" Действителен: с 04.04.2022 до 28.06.2023

Киров 2021

Программу составил(и): к.п.н., доцент кафедры информационных технологий и статистики, Дьячков Валерий Павлович

Рецензент(ы):

к.э.н., доцент кафедры информационных технологий и статистики, Гришина Елена Николаевна

Рабочая программа дисциплины

## Цифровые информационные технологии

разработана в соответствии с ФГОС:

Федеральный государственный образовательный стандарт высшего образования - магистратура по направлению подготовки 23.04.03 Эксплуатация транспортно-технологических машин и комплексов (приказ Минобрнауки России от 07.08.2020 г. № 906)

составлена на основании Учебного плана:

Направление подготовки 23.04.03 Эксплуатация транспортно-технологических машин и комплексов Направленность (профиль) программы магистратуры "Автомобили и автомобильное хозяйство"

одобренного и утвержденного Ученым советом университета от 27.12.2021 протокол № 12.

Рабочая программа дисциплины рассмотрена и одобрена учебно-методической комиссией

инженерного факультета

Протокол № 4 от "27" декабря 2021 г.

Рабочая программа дисциплины рассмотрена и одобрена на заседании кафедры

информационных технологий и статистики

Протокол №  $6/6$  от "27" декабря 2021 г.

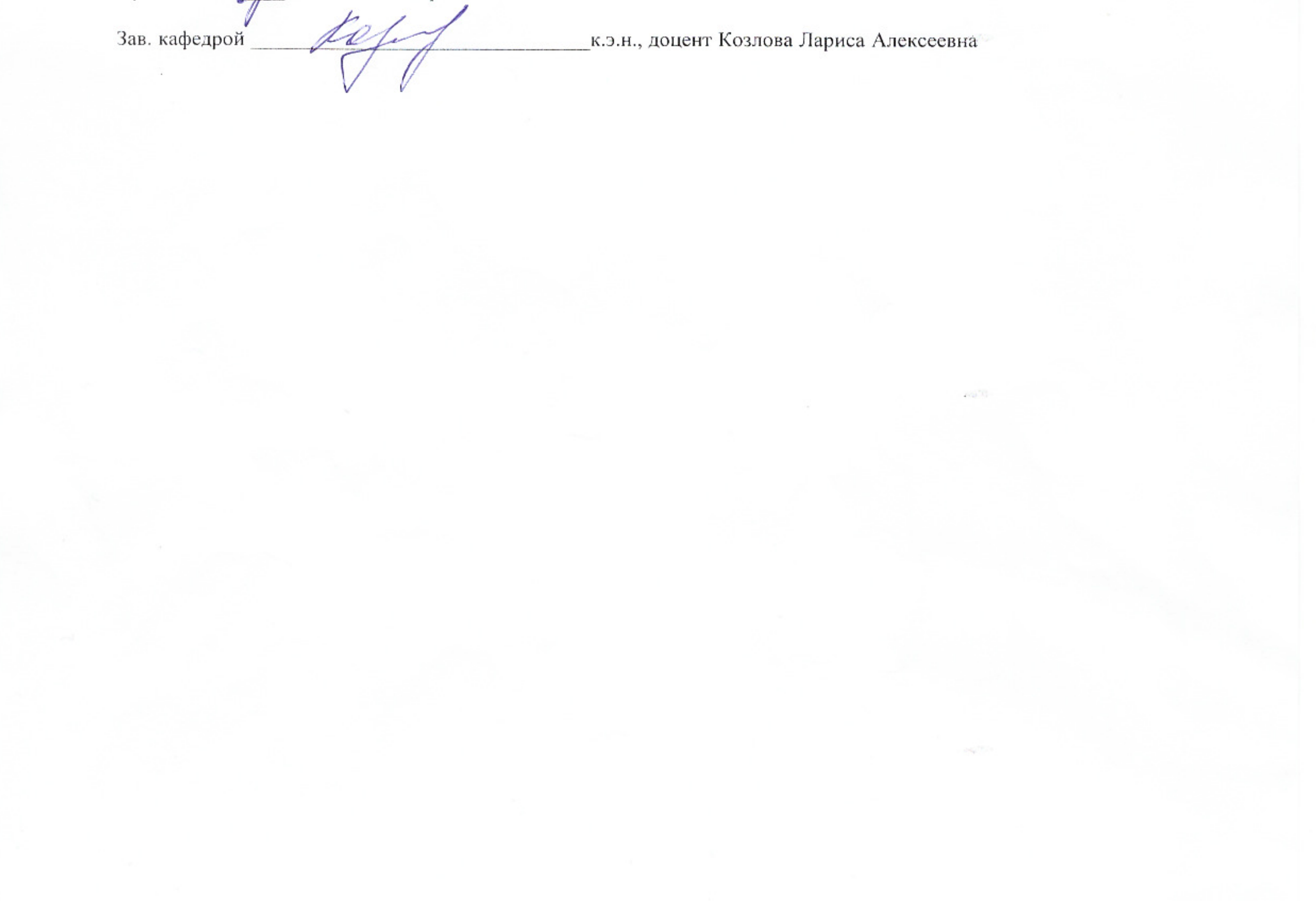

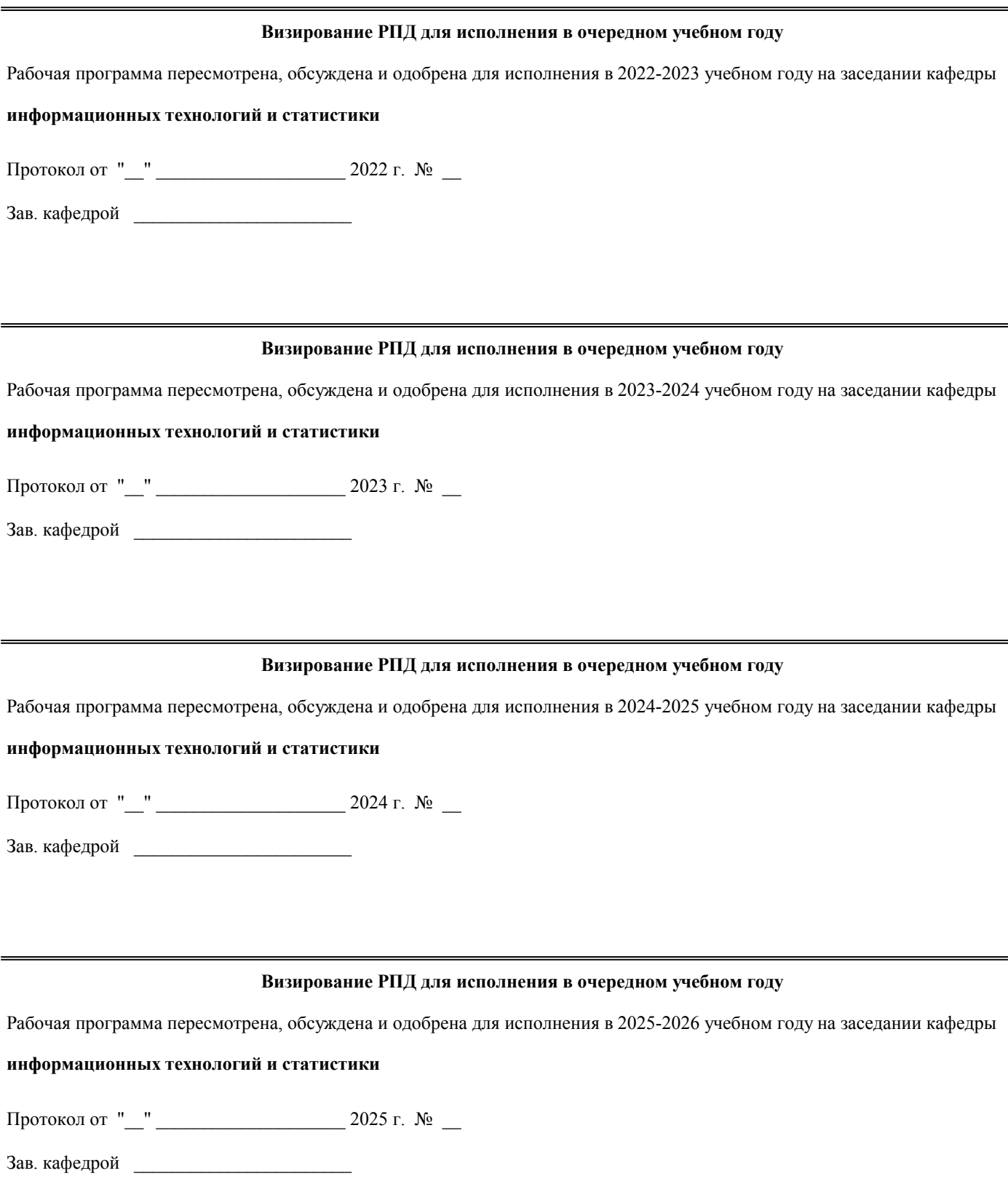

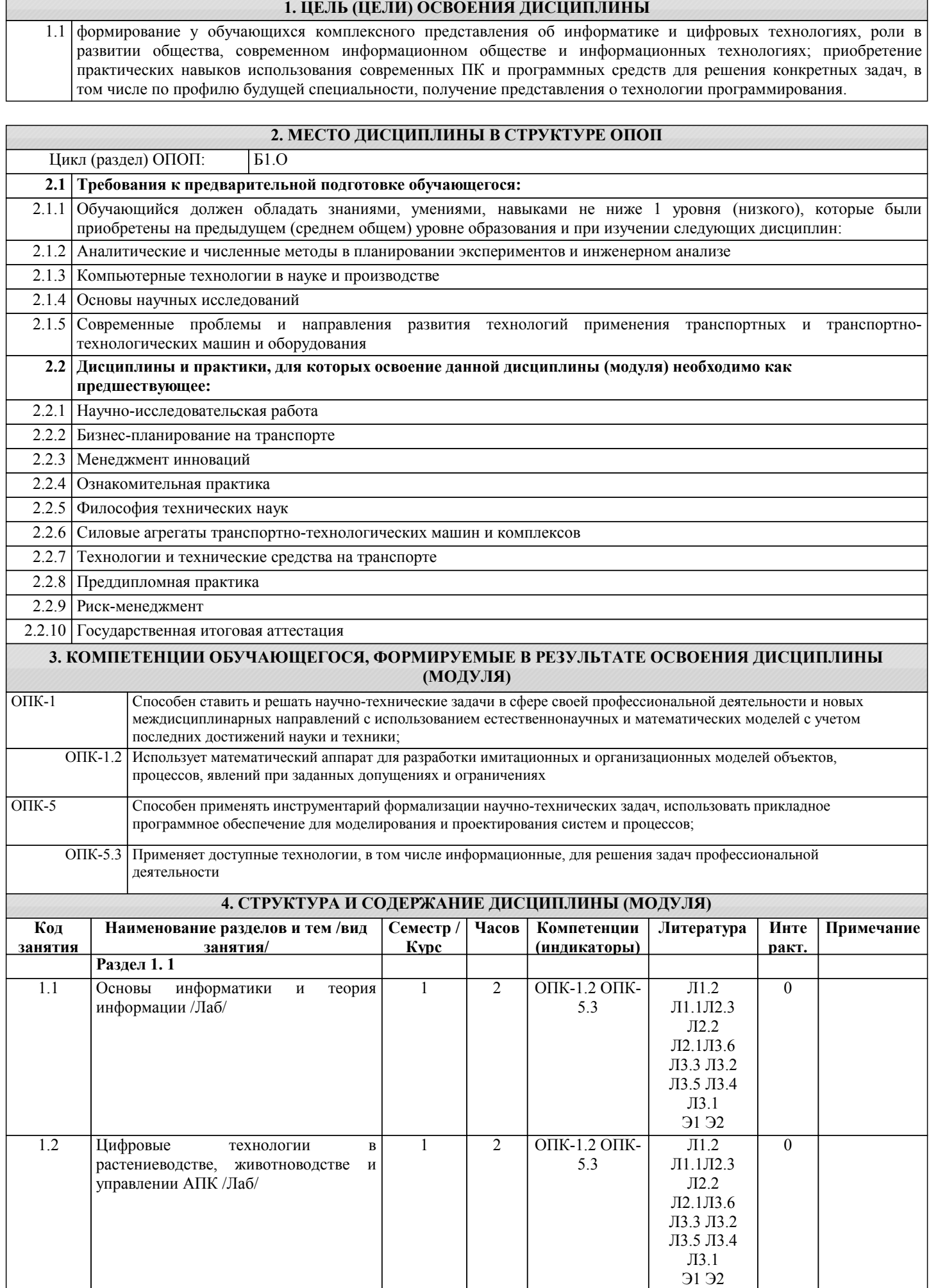

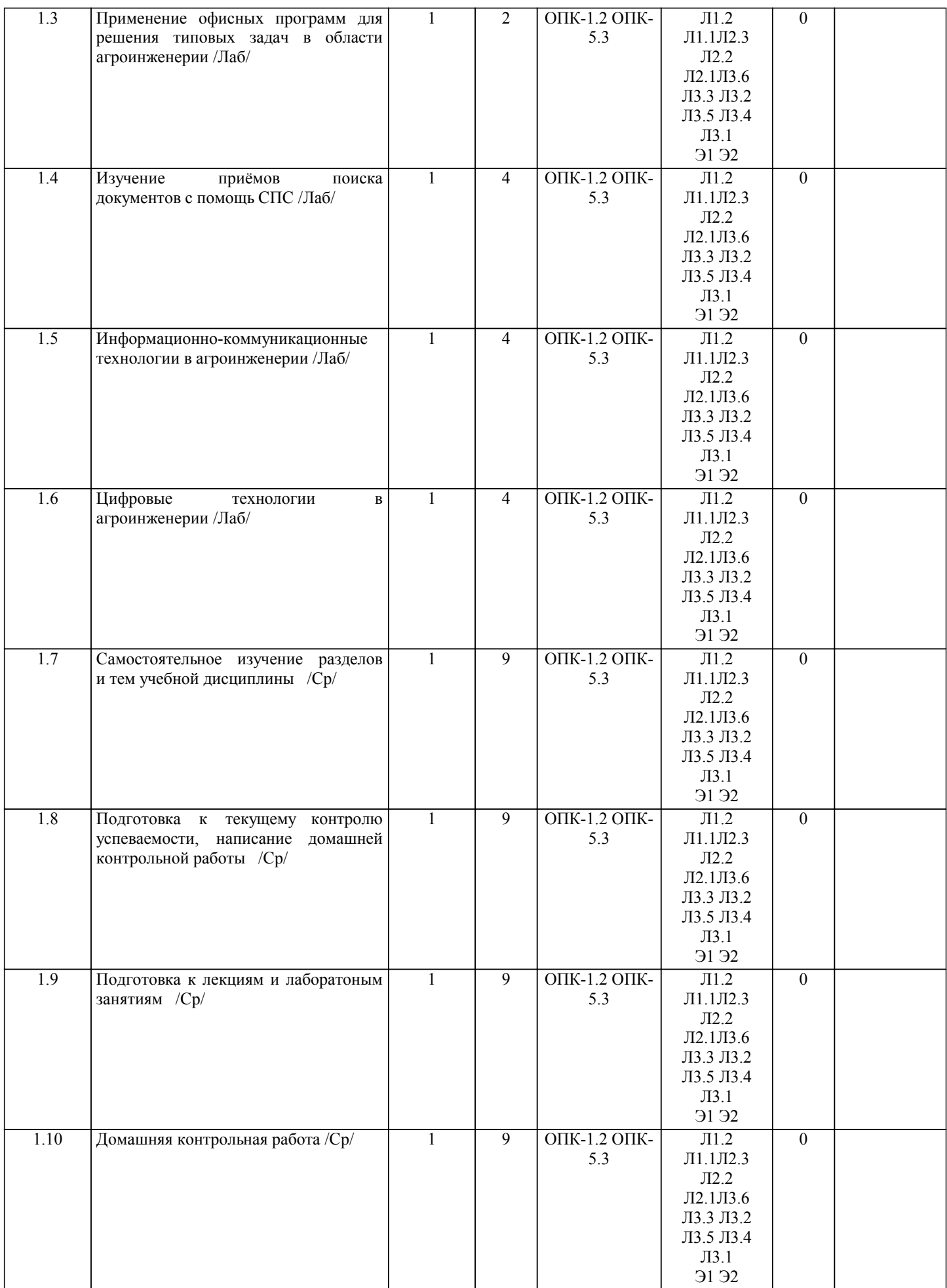

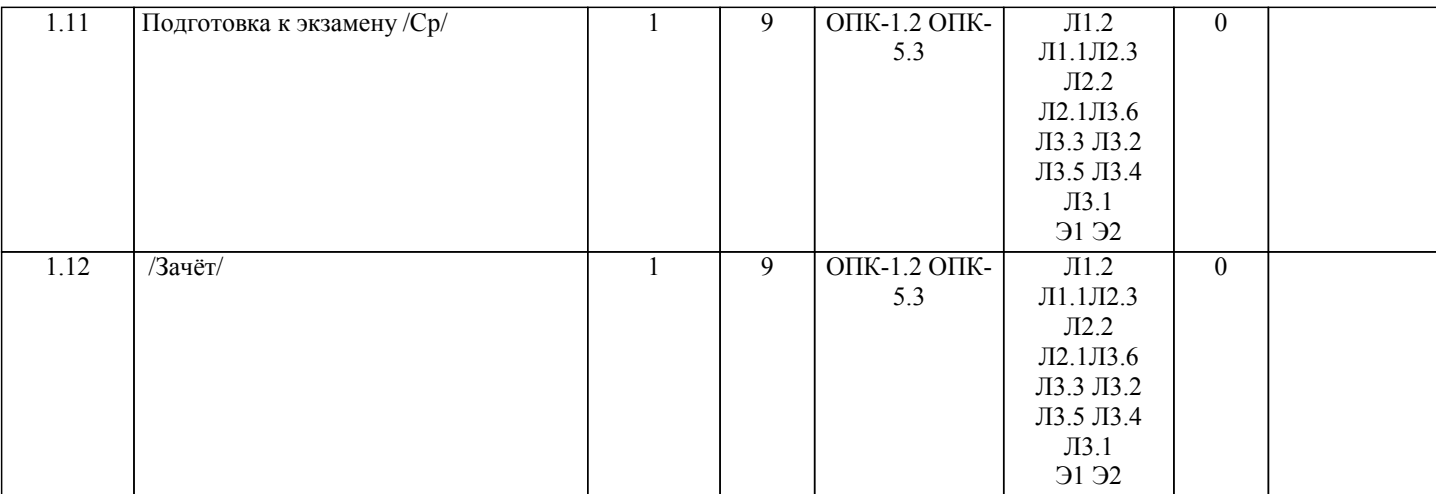

### **5. ФОНД ОЦЕНОЧНЫХ СРЕДСТВ**

Рабочая программа дисциплины обеспечена фондом оценочных средств для проведения текущего контроля и промежуточной аттестации. Содержание фонда оценочных средств представлено в Приложении 1 и 2.

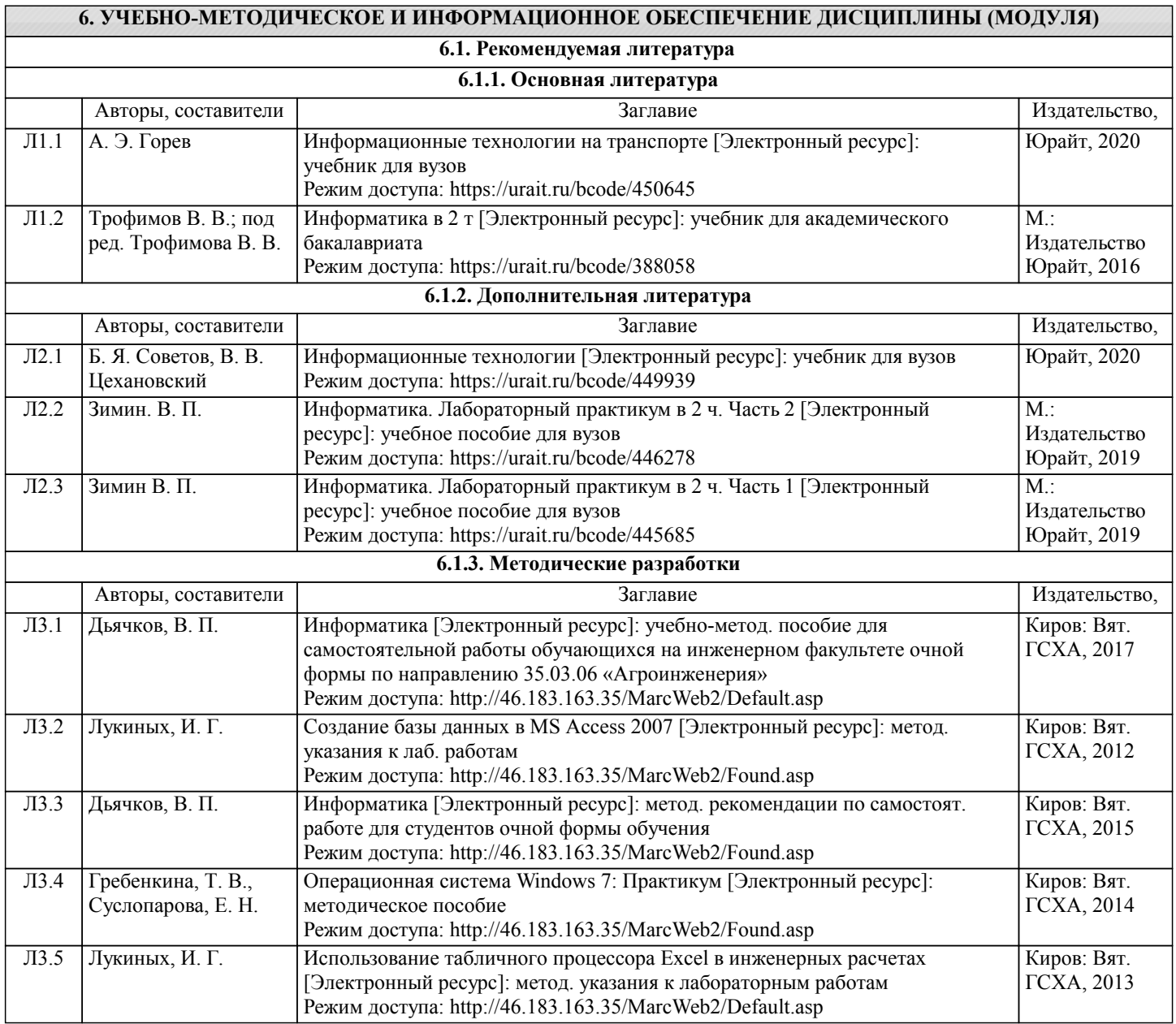

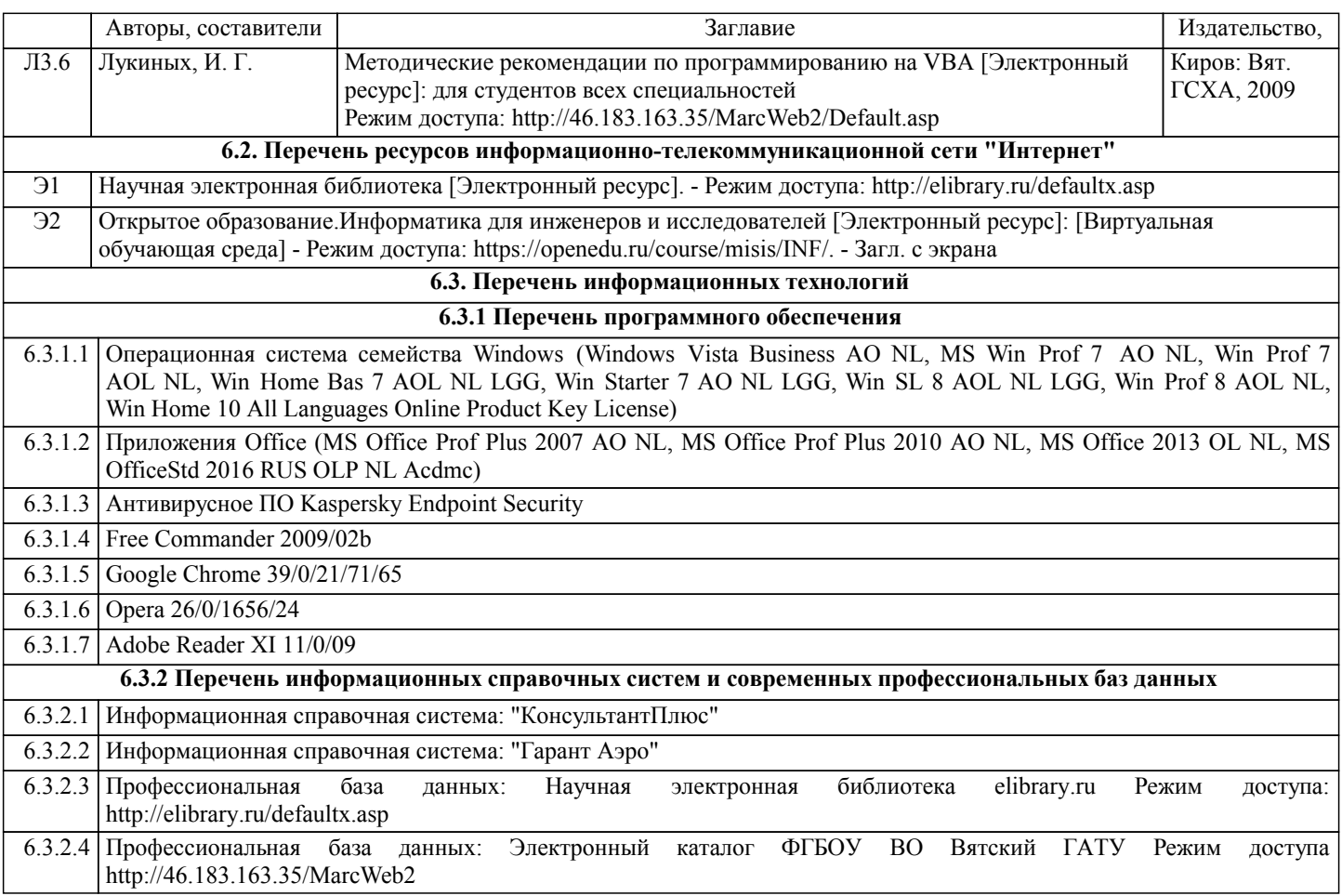

#### **7. МАТЕРИАЛЬНО-ТЕХНИЧЕСКОЕ ОБЕСПЕЧЕНИЕ ДИСЦИПЛИНЫ (МОДУЛЯ)**

7.1 Описание материально-технической базы, необходимой для осуществления образовательного процесса по дисциплине представлено в Приложении 3 РПД.

#### **8. МЕТОДИЧЕСКИЕ УКАЗАНИЯ ДЛЯ ОБУЧАЮЩИХСЯ ПО ОСВОЕНИЮ ДИСЦИПЛИНЫ (МОДУЛЯ)**

Освоение дисциплины проводится в форме аудиторных занятий и внеаудиторной самостоятельной работы обучающихся.

При проведении аудиторных занятий предусмотрено применение следующих инновационных форм учебных занятий, развивающих у обучающихся навыки командной работы, межличностной коммуникации, принятия решений, лидерские качества: работа в малых группах; дискуссия; изучение и закрепление нового материала на интерактивной лекции; использование общественных ресурсов, социальные проекты и другие внеаудиторные методы обучения; обсуждение и разрешение проблем; деловые и ролевые игры; разбор конкретных ситуаций.

Количество часов занятий в интерактивных формах определено учебным планом.

Практическая подготовка при реализации дисциплины организуется путем проведения лекций и лабораторных работ, предусматривающих участие обучающихся в выполнении отдельных элементов работ, связанных с будущей профессиональной деятельностью.

Внеаудиторная самостоятельная работа осуществляется в следующих формах:

– самостоятельное изучение теоретического материала (тем дисциплины);

- подготовка к лекциям и лабораторным занятиям;
- выполнение контрольной домашней работы и иных индивидуальных заданий;

– подготовка к мероприятиям текущего контроля;

– подготовка к промежуточной аттестации.

При организации самостоятельной работы необходимо, прежде всего, обратить внимание на ключевые понятия, несущие основную смысловую нагрузку в том или ином разделе учебной дисциплины.

1. Самостоятельное изучение тем дисциплины.

Для работы необходимо ознакомиться с учебным планом дисциплины и установить, какое количество часов отведено учебным планом в целом на изучение дисциплины, на аудиторную работу с преподавателем на лекционных и лабораторных занятиях, а также на самостоятельную работу. С целью оптимальной самоорганизации необходимо сопоставить эту информацию с графиком занятий и выявить наиболее затратные по времени и объему темы, чтобы заранее определить для себя периоды объемных заданий. Целесообразно начать работу с изучения теоретического материала, основных терминов и понятий курса и с письменных ответов на индивидуальные и тестовые задания.

2. Подготовка к лекционным и лабораторным занятиям.

Традиционной формой преподнесения материала является лекция. Курс лекций по предмету дает необходимую информацию по изучению закономерностей и тенденций развития объекта и предмета исследования изучаемой дисциплины. Лекционный материал рекомендуется конспектировать. Конспекты позволяют обучающемуся не только получить больше информации на лекции, но и правильно его структурировать, а в дальнейшем - лучше освоить. Подготовка к лабораторным занятиям носит различный характер как по содержанию, так и по сложности исполнения. Многие лабораторные занятия требуют большой исследовательской работы, изучения дополнительной научной литературы. Прежде чем приступить к выполнению такой работы, обучающемуся необходимо ознакомиться обстоятельно с содержанием задания, уяснить его, оценить с точки зрения восприятия и запоминания все составляющие его компоненты. Результаты эксперимента, графики и т.д. следует стремиться получить непосредственно при выполнении работы в лаборатории. Лабораторная работа считается выполненной только в том случае, когда отчет по ней принят. Чем скорее составлен отчет после проведения работы, тем меньше будет затрачено труда и времени на ее оформление. 3. Выполнение домашней контрольной работы.

Контрольная работа является одним из основных видов самостоятельной работы, направленной на закрепление, углубление и обобщение знаний по дисциплине. Целью выполнения контрольной работы является формирование навыков самостоятельного творческого решения профессиональных задач. Задачами выполнения контрольной работы являются систематизация, закрепление, углубление и расширение приобретенных обучающимся знаний, умений и навыков по дисциплине. Обучающийся выполняет контрольную работу по утвержденной теме под руководством преподавателя. 4. Подготовка к мероприятиям текущего контроля.

В конце изучения каждой темы может проводиться тематическая контрольная работа, которая является средством текущего контроля оценки знаний. Подготовка к ней заключается в повторении пройденного материала и повторном решении заданий, которые рассматривались на занятиях, а также в выполнении заданий для самостоятельной работы. 5. Подготовка к промежуточной аттестации.

Подготовка к экзамену является заключительным этапом изучения дисциплины и является средством промежуточного контроля. Подготовка к экзамену предполагает изучение конспектов лекций, рекомендуемой литературы и других источников, повторение материалов лабораторных работ. В процессе подготовки к экзамену выявляются вопросы, по которым нет уверенности в ответе либо ответ обучающемуся не ясен. Данные вопросы можно уточнить у преподавателя на консультации, которая проводится перед экзаменом.

Приложение 1

#### ФОНД ОЦЕНОЧНЫХ СРЕДСТВ для проведения промежуточной аттестации по дисциплине **Цифровые информационные технологии**

Направление подготовки 23.04.03 Эксплуатация транспортно-технологических машин и комплексов Направленность (профиль) программы «Автомобили и автомобильное хозяйство» Квалификация магистр

#### **1. Описание назначения и состава фонда оценочных средств**

Настоящий фонд оценочных средств (ФОС) входит в состав рабочей программы дисциплины **«Цифровые информационные технологии**» и предназначен для оценки планируемых результатов обучения характеризующих этапы формирования компетенций в процессе изучения данной дисциплины.

ФОС включает в себя оценочные материалы для проведения промежуточной аттестации в форме контрольной работы.

ФОС разработан на основании:

- Федерального государственного образовательного стандарта высшего образования по направлению подготовки 23.04.03 Эксплуатация транспортно-технологических машин и комплексов (уровень магистратуры). Утвержден приказом Минобрнауки России от 07.08.2020 г. № 906.

- основной профессиональной образовательной программы высшего образования по направлению подготовки 23.04.03 Эксплуатация транспортно-технологических машин и комплексов. Направленность (профиль) программы магистратуры "Автомобили и автомобильное хозяйство"

- Положения «О формировании фонда оценочных средств для проведения текущей, промежуточной и итоговой аттестации обучающихся по образовательным программам высшего образования».

#### **2. Перечень компетенций с указанием этапов их формирования в процессе освоения образовательной программы**

- ОПК-5: Способен применять инструментарий формализации научно-технических задач, использовать прикладное программное обеспечение для моделирования и проектирования систем и процессов;

- ОПК-1: Способен ставить и решать научно-технические задачи в сфере своей профессиональной деятельности и новых междисциплинарных направлений с использованием естественнонаучных и математических моделей с учетом последних достижений науки и техники.

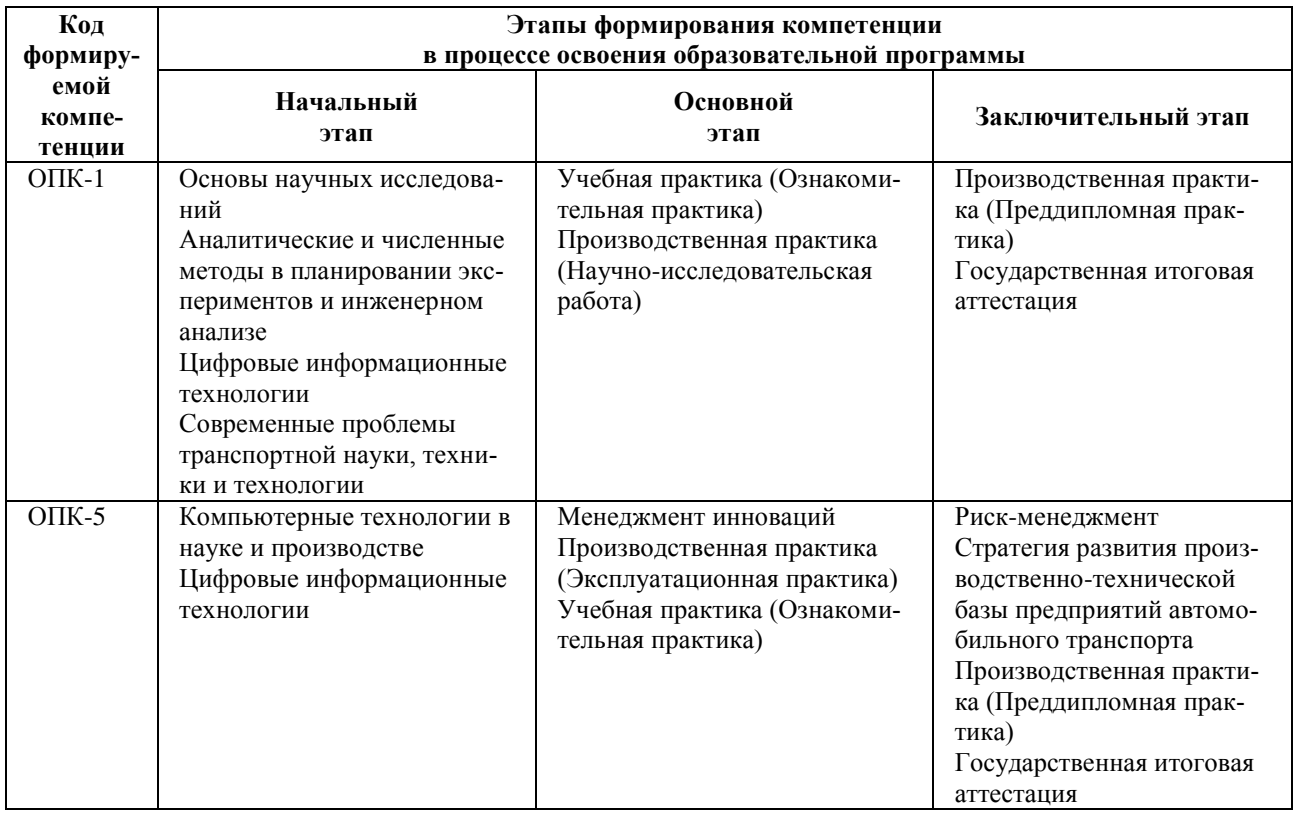

**3. Планируемые результаты освоения образовательной программы по дисциплине, выраженные через компетенции и индикаторы их достижений, описание шкал оценивания**

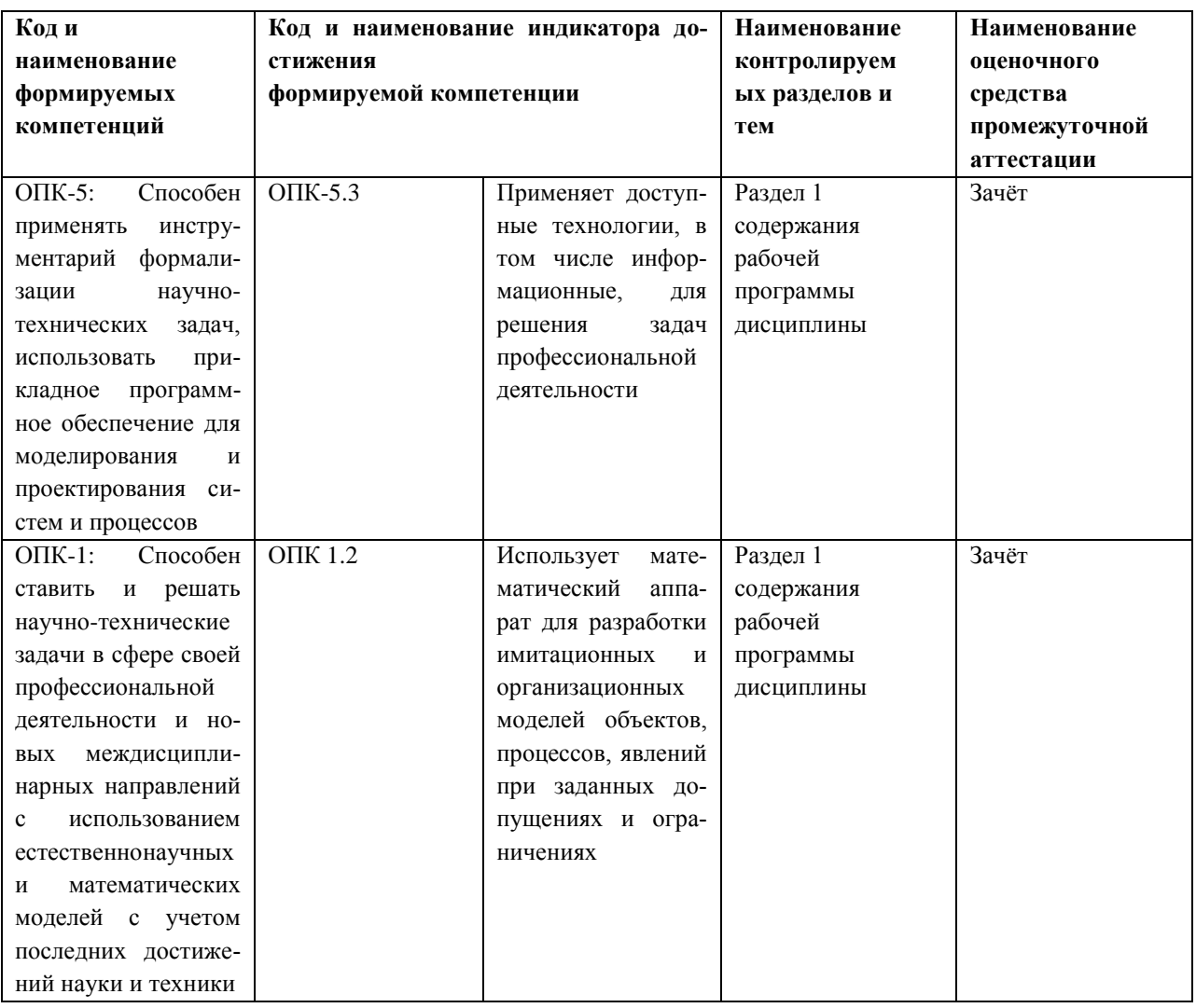

Для оценки сформированности соответствующих компетенций по дисциплине «Цифровые информационные технологии» применяется интегральная двухуровневая шкала оценивания:

Шкала оценивания:

| Шкала оценивания | Показатели оценивания                                                      |  |  |
|------------------|----------------------------------------------------------------------------|--|--|
| Зачтено          | - Даны правильные ответы на половину и более вопросов.                     |  |  |
|                  | - Ответы полные, точные, самостоятельные.                                  |  |  |
|                  | - В ответах на вопросы обучающийся показывает логичность, обоснованность и |  |  |
|                  | четкость изложения материала.                                              |  |  |
| Не зачтено       | - Даны правильные ответы менее чем на половину вопросов.                   |  |  |
|                  | - Ответы не полные и не самостоятельные.                                   |  |  |
|                  | - В ответах на вопросы отсутствует логичность и обоснованность, обучающий- |  |  |
|                  | ся испытывает затруднения при изложении материала.                         |  |  |

4. Типовые контрольные задания или иные материалы, необходимые для оценки знаний, умений, навыков и (или) опыта деятельности, характеризующих этапы формирования компетенций в процессе освоения образовательной программы

#### Тестовые задания по дисциплине «Цифровые информационные технологии» для промежуточной аттестации в форме экзамена

- 1. Способ поиска, обеспечивающий быстрый доступом к основным поисковым возможностям системы:
- а) Карточка поиска;
- б) Правовой навигатор;
- в) Стартовое окно;
- г) Быстрый поиск.
- 2. Поиск справочно-правовой информации можно выполнить в системах:

#### **а) Консультант Плюс и Гарант;**

- б) Гарант и MS Office Word;
- в) Консультант Плюс и Open Office;
- г) Кодекс и MS Office Access.
- 3. В списке Истории поиска по Правовому навигатору может хранится:
- а) только одно последнее значение поиска;
- б) не более 2 последних значений поиска;
- в) не более 20 последних значений поиска;
- **г) любое количество значений поиска.**
- 4. Гиперссылка «Пресса и книги»:
- а) знакомит пользователя с обширным блоком документов
- б) знакомит пользователей Консультанта Плюс с аналитическими обзорами по новым документам

#### **в) открывает перечень юридической и экономической информации из журналов и книг**

- г) обеспечивает поиск информации по определённой тематике
- 5. Для чего предназначен правовой навигатор:
- а) Для изучения документов;
- б) Быстрое получение всей дополнительной информации;
- **в) Поиск информации по конкретному правовому вопросу;**
- г) Сохранения результатов работы пользователя.
- 6. В Технологии ПРОФ появились новые инструменты работы с текстом на правой панели в тексте документа:
- а) Справка;

#### **б) Обзор изменений документа;**

- в) Оглавление;
- г) Редакции.
- 7. Карточка поиска не содержит поле:
- а) Предметный классификатор
- б) Договаривающиеся стороны
- в) Тип документа

#### **г) Быстрый поиск**

8. Организованный социально-экономический и научно-технический процесс создания оптимальных условий для удовлетворения информационных потребностей и реализации прав граждан – это:

- **а) информатизация общества;**
- б) информационная технология;
- в) информационная культура;
- г) информация производства.
- 9. Информационное общество это:
- а) система национальных, общественных организаций и учреждений;

#### **б) общество, в котором большинство работающих заняты производством, хранением, переработкой и реализацией информацией;**

- в) общество, характеризующееся высокой степенью открытости, доступности;
- г) общество, в котором реализуются информационные потребности и права граждан.
- 10. Информационная услуга это:
- а) отдельные документы или массивы доказательств в информационных системах;
- **б) деятельность, ориентированная на удовлетворение информационных потребностей пользователей;**
- в) совокупность способов и приемов хранения, передачи и обработки информации;
- г) умение целенаправленно работать с информацией.

11.Совокупность данных сформулированных производителями для распространения в вещественной и невещественной формах – это:

#### **а) информационный продукт;**

- б) информационная услуга;
- в) информационное общество;
- г) информационная культура.
- 12. Информация это:
- а) сведения, которые известны пользователю;
- **б) сведения об объектах и явлениях окружающей среды, которые являются новыми для пользователя;**
- в) отдельные документы или массивы доказательств в информационных услугах;
- г) отдельные документы или массивы доказательств в информационных системах.
- 13.Сведения, которые известны пользователю это:
- **а) данные;**
- б) информация;
- в) информационные ресурсы;
- г) банки данных.
- 14. Информацию, отражающую истинное положение вещей, называют:
- а) полезной;
- б) актуальной;
- в) полной;

#### **г) достоверной.**

15. Расположите единицы измерения информации в порядке возрастания: 1) Мегабайт; 2) Килобайт; 3) Байт; 4) Гигобайт:

- а) 1,2,3,4;
- **б) 3,2,1,4;**
- в) 2,1,4,3;
- г) 4,2,3,1.

16. За минимальную единицу количества информации принимается:

- а)Килобайт;
- а) Мегабит;
- б) Байт;
- **в) Бит.**

17. Умение целенаправленно работать с информацией и использовать для её получения обработки и передачи компьютерные технологии называется информационной:

#### **а) культурой;**

- б) технологией;
- в) системой;
- г) услугой.

18.Комплекс программ, предназначенных для управления аппаратной частью компьютера, программным обеспечением, а так же их взаимодействия между собой и пользователем называется:

#### **а) операционная система;**

- б) пакет прикладных программ;
- в) драйверы устройств;
- г) специальные программы.

19. Расположите операционные системы в порядке появления: 1) Windows 7, 2) Windows NT 3) Windows 2000,

- 4) Windows Vista:
- а) 1, 2, 3, 4;
- б) 2, 3, 4, 1;
- **в) 3, 2, 4, 1;**
- г) 4, 1, 2, 3.
- 20.Дистрибутив это
- а) совокупность байтов, выделяющих файл из множества других файлов;

#### **б) это комплект файлов для установки операционной системы;**

- в) это важнейший элемент любого персонального компьютера;
- г) название значка объекта в Windows.

#### **Вопросы для подготовки к экзамену по дисциплине «Информатика и цифровые технологии»**

- 1. Основные понятия по информатике и теории информации.
- 2. Информация, понятие, виды, единицы и методы измерения.
- 3. Электронно-вычислительные машины, понятие, виды, поколения, принцип действия.
- 4. Перевод чисел из одной системы в другую.
- 5. Арифметические операции с двоичными числами в ЭВМ.
- 6. Логические операции в ЭВМ.
- 7. Аппаратные средства персонального компьютера.
- 8. Программные средства и их классификация.
- 9. Операционные системы и их виды. Операционная система Windows.
- 10. Стандартные и служебные программы, встроенные в операционную систему.

11. Тестовые редакторы и процессоры, понятие, их назначение, виды, интерфейс программы, основные

- операции.
	- 12. Табличные процессоры, понятие, их назначение и виды, интерфейс программы, основные операции.
- 13. Создание электронных презентаций с помощью различных программ, понятие, виды, особенности применения.
	- 14. Технология разработки базы данных с помощью различных программ.
	- 15. Компьютерные сети, понятие виды, типы и классификация.
	- 16. Компьютерная графика, понятие, виды, достоинства и недостатки, их применение
	- 17. Интернет, понятие, его службы, их назначение и применение.
	- 18. Алгоритмизация и программирование.
	- 19. Язык программирования Visual Basic for Applications/

20. Цифровые технологии в растениеводстве.

- 21. Цифровые технологии в животноводстве.
- 22. Цифровые технологии в управлении АПК.
- 23. Справочно-правовые системы и их применение в агроинженерии.
- 24. Компьютерные вирусы, понятие виды, антивирусные средства защиты информации.
- 25. Информационная безопасность, средства и метода защиты информации..

#### **5. Методические материалы, определяющие процедуры оценивания знаний, умений, навыков и (или) опыта деятельности, характеризующих этапы формирования компетенций.**

Процедура оценивания сформированности индикаторов достижения компетенций при проведении промежуточной аттестации по дисциплине «Информатика и цифровые технологии» проводится в форме экзамена.

Порядок организации и проведения промежуточной аттестации обучающегося, форма проведения, процедура сдачи экзамена, сроки и иные вопросы определены Положением о порядке организации и проведения текущего контроля успеваемости и промежуточной аттестации обучающихся.

Процедура оценивания сформированности индикаторов достижения компетенций при проведении зачета по дисциплине «Информатика и цифровые технологии» проводится путем письменного или компьютерного тестирования обучающихся:

обучающемуся выдается вариант письменного или компьютерного теста (система Moodle);

 в определенное время (в среднем 2 минуты на 1 тестовое задание) обучающийся отвечает на 30 вопросов теста, в котором представлены все изучаемые темы дисциплины;

 по результатам ответов на тестовые задания выставляется оценка согласно установленной шкале оценивания.

Для подготовки к экзамену рекомендуется использовать лекционный и практический материал по дисциплине, литературные источники рекомендованные в рабочей программе дисциплины.

#### ФОНД ОЦЕНОЧНЫХ СРЕДСТВ для проведения промежуточной аттестации по дисциплине **Цифровые информационные технологии**

Направление подготовки 23.04.03 Эксплуатация транспортно-технологических машин и комплексов Направленность (профиль) программы «Автомобили и автомобильное хозяйство» Квалификация магистр

#### **1. Описание назначения и состава фонда оценочных средств**

Настоящий фонд оценочных средств (ФОС) входит в состав рабочей программы дисциплины «Информатика и цифровые технологии» и предназначен для оценки планируемых результатов обучения - сформированности индикаторов достижения компетенций и опыта деятельности, характеризующих этапы формирования компетенций в процессе освоения дисциплины.

#### **2. Перечень компетенций, формируемых при изучении дисциплины**

- ОПК-5: Способен применять инструментарий формализации научно-технических задач, использовать прикладное программное обеспечение для моделирования и проектирования систем и процессов;

- ОПК-1: Способен ставить и решать научно-технические задачи в сфере своей профессиональной деятельности и новых междисциплинарных направлений с использованием естественнонаучных и математических моделей с учетом последних достижений науки и техники.

#### **3. Банк оценочных средств**

Для оценки сформированности индикаторов достижения компетенций и опыта деятельности, характеризующих этапы формирования компетенций в процессе освоения дисциплины «Информатика и цифровые технологии» используются следующие оценочные средства:

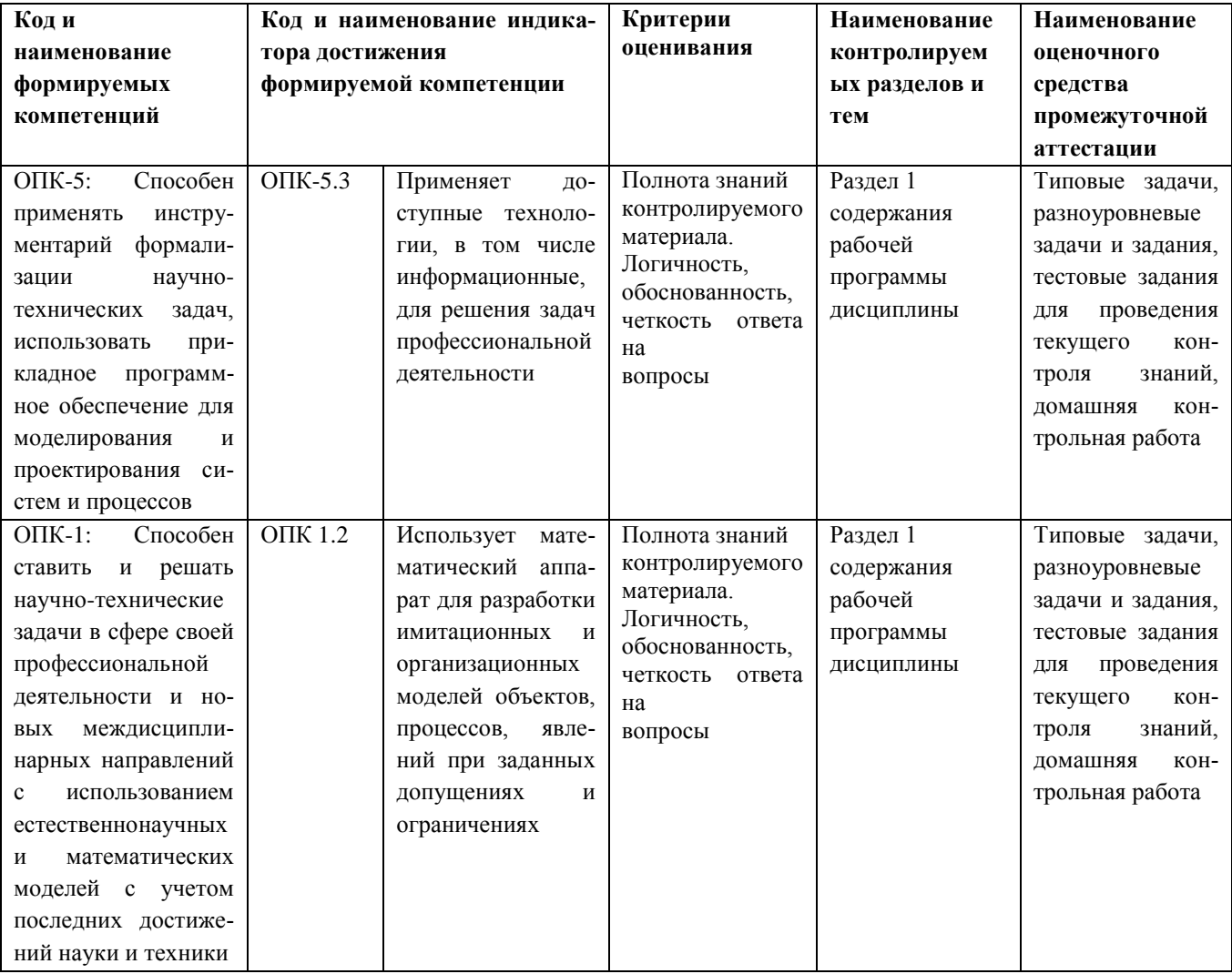

#### **Разноуровневые задачи и задания для проведения текущего контроля знаний по дисциплине «Цифровые информационные технологии»**

Результаты текущего тестирования оцениваются посредством двухуровневой шкалы.

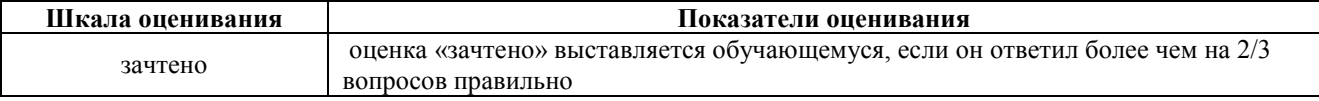

#### **Типовые задачи для проведения текущего контроля знаний**

#### **Задача1**

Выполнение практических заданий с помощью текстового процессора

1)
$$
\overline{y} = \frac{\sum_{0}^{n} y_{i}}{(n-1)} \rightarrow \rightarrow \rightarrow \rightarrow
$$
2) $\Delta y = \frac{y_{n} - y_{i}}{n-1} \rightarrow \rightarrow$   
\n3) $\overline{T}_{p} = \overline{K}_{p} \cdot 100 \rightarrow \rightarrow \rightarrow$ 3) $\frac{3x - y = 0}{y} = 3 \rightarrow$   
\n5) $\overline{A} = \left\{ (x, y) \in R^{2} \mid \frac{|x|}{y} \le 1 \right\} \rightarrow \rightarrow$ 6) $\overline{A} \cap B \ne B \cup A_{\gamma}$   
\n6) $\overline{A} \cap B \ne B \cup A_{\gamma}$   
\n7) $\left\{ \begin{array}{ccc} 0.2 & 3 & -1.4 \\ -1.3 & -2.4 & 5 \\ 8 & -3 & 0.2 \end{array} \right\} \rightarrow \rightarrow$ 8) $p\left\{ \begin{array}{ccc} \xi - a < 2\sigma \end{array} \right\} = 0.95\gamma$ 

**Задача 2**

 $\blacksquare$ 

#### **Выполнение практических заданий с помощью табличного процессора**

1. Создайте новую книгу с именем СР 2+Ваша фамилия и сохраните в личной папке, созданной ранее под именем Excel+Ваша фамилия+Ваша группа.

2. На Листе 1 задайте имя Задание 1 создайте таблицу по образцу:

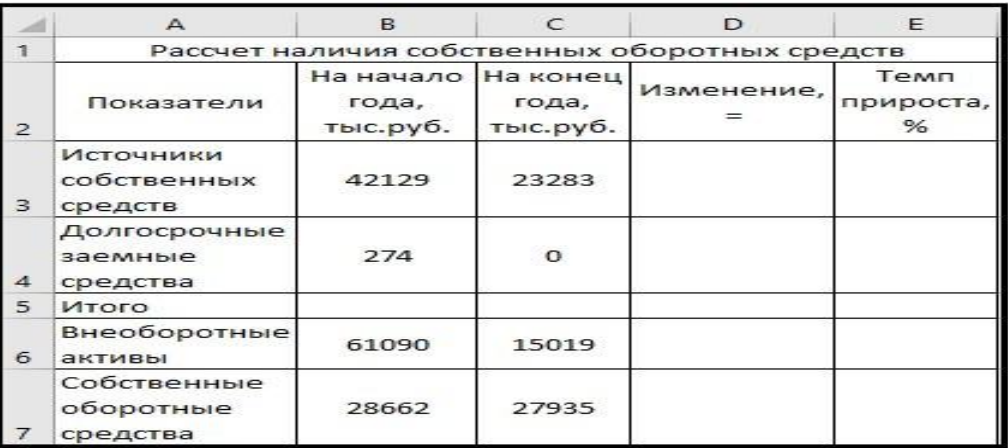

Рисунок 1 – Таблица Расчет наличия собственных средств

- 3. Выполните необходимые вычисления в таблице по формулам:
	- Изменение=На конец года-На начало года;
	- Темп прироста=Изменение/На начало года
	- Темп роста=На конец/На начало года

4. Выполните отображения числовых данных таблицы до двух знаков после запятой.

| Показатели                           | На начало<br>года,<br>тыс.руб. | На конец<br>года,<br>тыс.руб. | Изменение, | Темп<br>прироста,<br>% |
|--------------------------------------|--------------------------------|-------------------------------|------------|------------------------|
| Источники<br>собственных<br>средств  | 42129                          | 23283                         | $-18846$   | $-44,73%$              |
| Долгосрочны<br>е заемные<br>средства | 274                            | о                             | $-274$     | $-100,00%$             |
| Итого                                | 42403                          | 23283                         | $-19120$   | $-45,09%$              |
| Внеоборотны<br>е активы              | 61090                          | 15019                         | $-46071$   | $-75,41%$              |
| Собственные<br>оборотные<br>средства | 28662                          | 27935                         | $-727$     | $-2,54%$               |

Рисунок 2 - Вычисления

5. Выполните форматирование таблицы на ваше усмотрение.

6. Отрицательные значения числовых данных выделите красным шрифтом, используя условное форматирование.

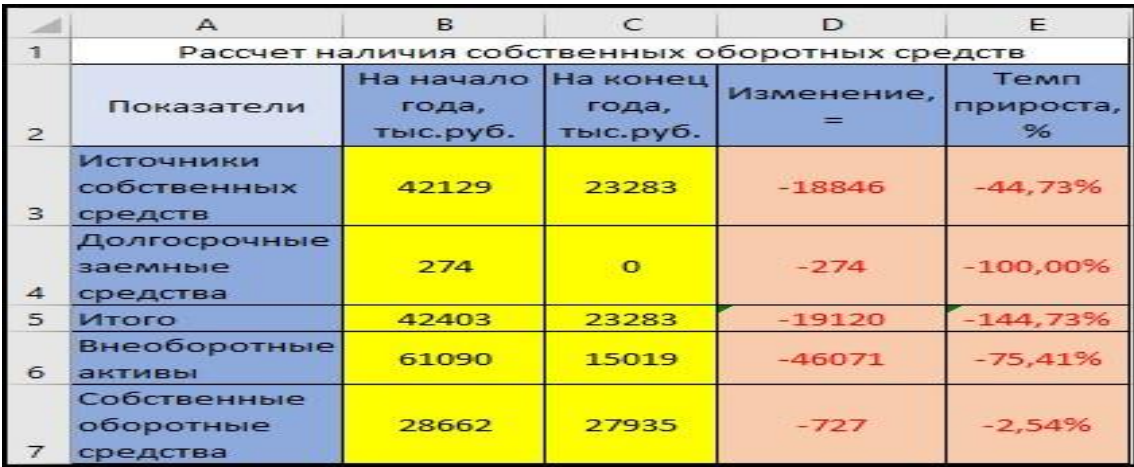

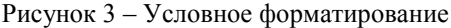

#### Методические материалы, определяющие процедуру оценивания

Процедура оценивания знаний, умений и навыков при проведении текущего контроля успеваемости по дисциплине в форме практической задачи определяется следующими методическими указаниями:

• Практическая задача проводится после изучения соответствующей темы дисциплины

• при подготовке к практической задаче обучающимся рекомендуется использовать лекционный и практический материал по дисциплине, литературные источники и электронные ресурсы

• обучающемуся выдается вариант письменного задания, работа выполняется в течение ограниченного времени (не более 2 академических часов)

• по результатам проверки преподавателем выставляется оценка согласно установленной шкалы оценивания.

#### **Тестовые задания для проведения текущего контроля знаний по дисциплине «Цифровые информационные технологии»**

Текущий контроль в форме практических заданий предназначен определения уровня оценки сформированности индикаторов достижения компетенций и опыта деятельности в процессе изучения дисциплины.

Результаты текущего контроля оцениваются посредством интегральной (целостной) двухуровневой шкалы:

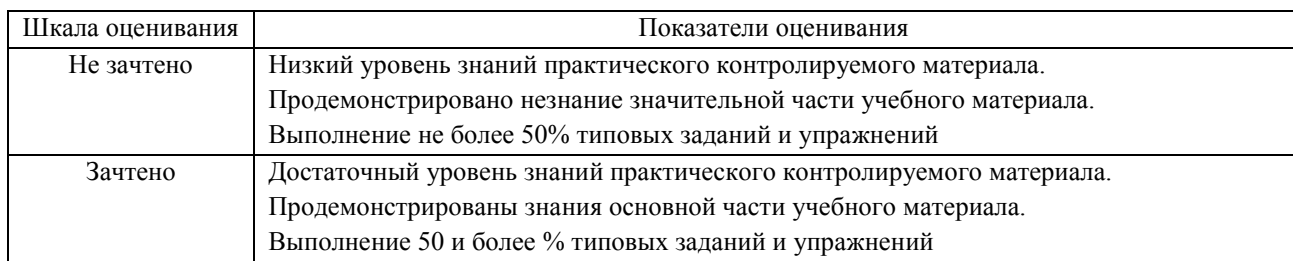

#### Тестовые задания:

- 1. Способ поиска, обеспечивающий быстрый доступом к основным поисковым возможностям системы:
- а) Карточка поиска;
- б) Правовой навигатор;
- **в) Стартовое окно;**
- г) Быстрый поиск.
- 2. Поиск справочно-правовой информации можно выполнить в системах:
- **а) Консультант Плюс и Гарант;**
- б) Гарант и MS Office Word;
- в) Консультант Плюс и Open Office;
- г) Кодекс и MS Office Access.
- 3. В списке Истории поиска по Правовому навигатору может хранится:
- а) только одно последнее значение поиска;
- б) не более 2 последних значений поиска;
- в) не более 20 последних значений поиска;
- **г) любое количество значений поиска.**
- 4. Гиперссылка «Пресса и книги»:
- а) знакомит пользователя с обширным блоком документов
- б) знакомит пользователей Консультанта Плюс с аналитическими обзорами по новым документам

#### **в) открывает перечень юридической и экономической информации из журналов и книг**

- г) обеспечивает поиск информации по определённой тематике
- 5. Для чего предназначен правовой навигатор:
- а) Для изучения документов;
- б) Быстрое получение всей дополнительной информации;
- **в) Поиск информации по конкретному правовому вопросу;**
- г) Сохранения результатов работы пользователя.
- 6. В Технологии ПРОФ появились новые инструменты работы с текстом на правой панели в тексте документа:
- а) Справка;
- **б) Обзор изменений документа;**
- в) Оглавление;
- г) Редакции.
- 7. Карточка поиска не содержит поле:
- а) Предметный классификатор
- б) Договаривающиеся стороны
- в) Тип документа
- **г) Быстрый поиск**

8. Организованный социально-экономический и научно-технический процесс создания оптимальных условий для удовлетворения информационных потребностей и реализации прав граждан – это:

#### **а) информатизация общества;**

- б) информационная технология;
- в) информационная культура;
- г) информация производства.
- 9. Информационное общество это:
- а) система национальных, общественных организаций и учреждений;
- **б) общество, в котором большинство работающих заняты производством, хранением, переработкой и реализацией информацией;**
- в) общество, характеризующееся высокой степенью открытости, доступности;
- г) общество, в котором реализуются информационные потребности и права граждан.
- 10. Информационная услуга это:
- а) отдельные документы или массивы доказательств в информационных системах;
- **б) деятельность, ориентированная на удовлетворение информационных потребностей пользователей;**
- в) совокупность способов и приемов хранения, передачи и обработки информации;
- г) умение целенаправленно работать с информацией.

11.Совокупность данных сформулированных производителями для распространения в вещественной и невещественной формах – это:

#### **а) информационный продукт;**

- б) информационная услуга;
- в) информационное общество;
- г) информационная культура.
- 12. Информация это:
- а) сведения, которые известны пользователю;
- **б) сведения об объектах и явлениях окружающей среды, которые являются новыми для пользователя;**
- в) отдельные документы или массивы доказательств в информационных услугах;
- г) отдельные документы или массивы доказательств в информационных системах.
- 13.Сведения, которые известны пользователю это:
- **а) данные;**
- б) информация;
- в) информационные ресурсы;
- г) банки данных.
- 14. Информацию, отражающую истинное положение вещей, называют:
- а) полезной;
- б) актуальной;
- в) полной;

#### **г) достоверной.**

15. Расположите единицы измерения информации в порядке возрастания: 1) Мегабайт; 2) Килобайт; 3) Байт; 4) Гигобайт:

- а) 1,2,3,4;
- **б) 3,2,1,4;**
- в) 2,1,4,3;
- г) 4,2,3,1.
- 16. За минимальную единицу количества информации принимается:

а)Килобайт;

- а) Мегабит;
- б) Байт;
- **в) Бит.**

17. Умение целенаправленно работать с информацией и использовать для её получения обработки и передачи компьютерные технологии называется информационной:

#### **а) культурой;**

- б) технологией;
- в) системой;
- г) услугой.

18.Комплекс программ, предназначенных для управления аппаратной частью компьютера, программным обеспечением, а так же их взаимодействия между собой и пользователем называется:

#### **а) операционная система;**

- б) пакет прикладных программ;
- в) драйверы устройств;
- г) специальные программы.

19. Расположите операционные системы в порядке появления: 1) Windows 7, 2) Windows NT 3) Windows 2000, 4) Windows Vista:

- а) 1, 2, 3, 4;
- б) 2, 3, 4, 1;
- **в) 3, 2, 4, 1;**
- г) 4, 1, 2, 3.
- 20.Дистрибутив это
- а) совокупность байтов, выделяющих файл из множества других файлов;
- **б) это комплект файлов для установки операционной системы;**
- в) это важнейший элемент любого персонального компьютера;
- г) название значка объекта в Windows.

#### **Методические материалы, определяющие процедуру оценивания**

Процедура оценивания сформированности индикаторов достижения компетенций и опыта деятельности в

процессе изучения дисциплины при проведении текущего контроля знаний проводится путем выполнения заданий и задач на практических занятиях. В случае отсутствия обучающегося по уважительной причине задание ему выдается на дом с условием представления результатов на следующем занятии. Оценка проводится посредством интегральной (целостной) двухуровневой шкалы.

В результате решения разноуровневых задач и заданий при помощи шкалы оценивания определяется уровень освоения обучающимся учебного материала по теме (разделу) дисциплины: «Зачтено» или «Не зачтено».

#### **Домашняя контрольная работа по дисциплине «Цифровые информационные технологии»**

Текущий контроль в форме домашней контрольной работы предназначена для самостоятельного изучения отдельных вопросов теоретического материала и практического выполнения заданий обучающихся заочной формы обучения

Результаты текущего контроля в форме **домашней контрольной работы** оцениваются посредством интегральной (целостной) двухуровневой шкалы:

Шкала оценивания:

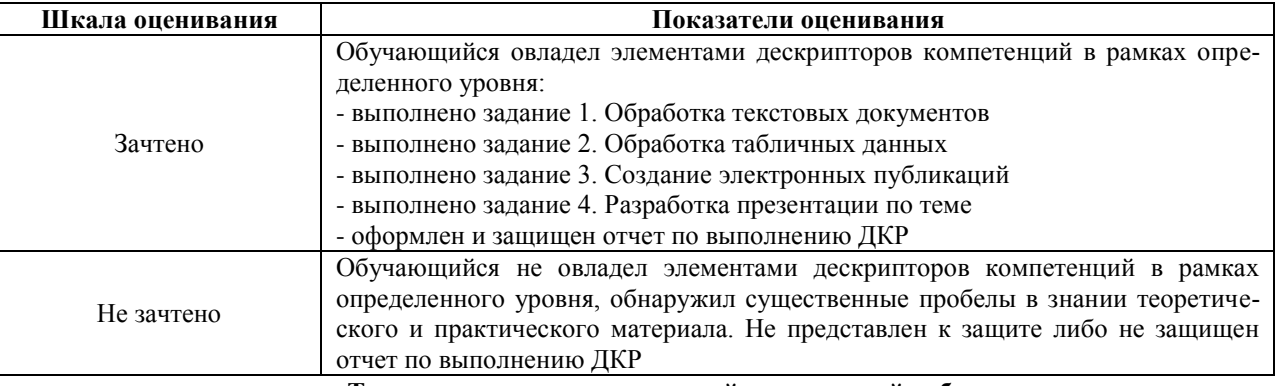

#### **Типовые задания для домашней контрольной работы для проведения текущего контроля знаний**

Задание 1. Обработка текстовых документов

ния, приравниваются к самоволь

ному обыску без ордера. Подобная тактика была взята на вооружение

немецкой полицией с прошлого го-

да для скрытого слежения за Internet \_ aктивностью

потенциальных нарушителей зако-

1. Набрать текст и отформатировать по образцу

Полностью провалилась затея министра внутренних делГермании запускать шпионские модули в компьютеры криминальных личностей.

Отныне несанкционированные проникновения в персональный компьютер человека, подозреваемого в совершении преступле-

2. Выполнить расчет среднего значения.

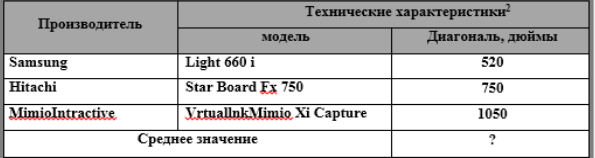

3. С помощью редактора формул набрать следующие уравнения:

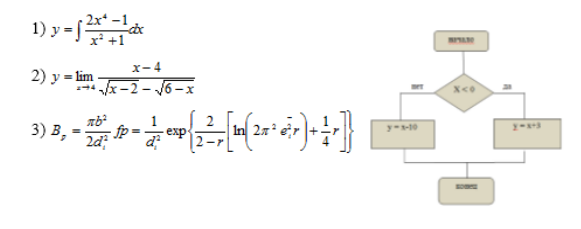

<sup>2</sup> Компьютерный ежедневник UPGrade #42.

Задание 2. Обработка показателей деятельности агрофирмы

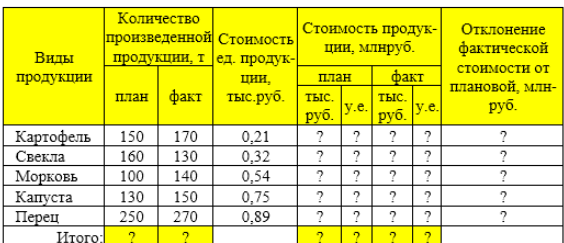

 $K$  vnc v e  $\sqrt{275}$ 

1 Построить таблицу, выполнить формат по образцу.

2 Определить значения ячеек, отмеченные как расчетные.<br>3 Выполнить сортировку таблицы, расположив все записи по убыванию стоимости единицы продукции.

4 Найти максимальное и минимальное значения количества произведенной пролукции по плану используя статистические функции 5 С помощью фильтра отобрать и скопировать на новый лист данные по

произведенной продукции, стоимость которой по факту меньше среднего значения

6 Используя условное форматирование, выделить значения первых 30% фактической стоимости произведенной продукции в руб. 7 Построить диаграмму по образцу

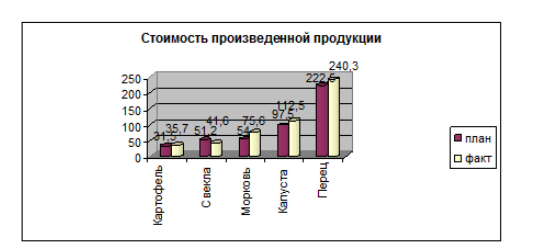

#### 4. Варианты третьих заданий«Создание электронных публикаций»

 $\Omega$ 

 $\mathbf{r}$ 

#### 5. Варианты четвертых заланий«Теоретические вопросы»

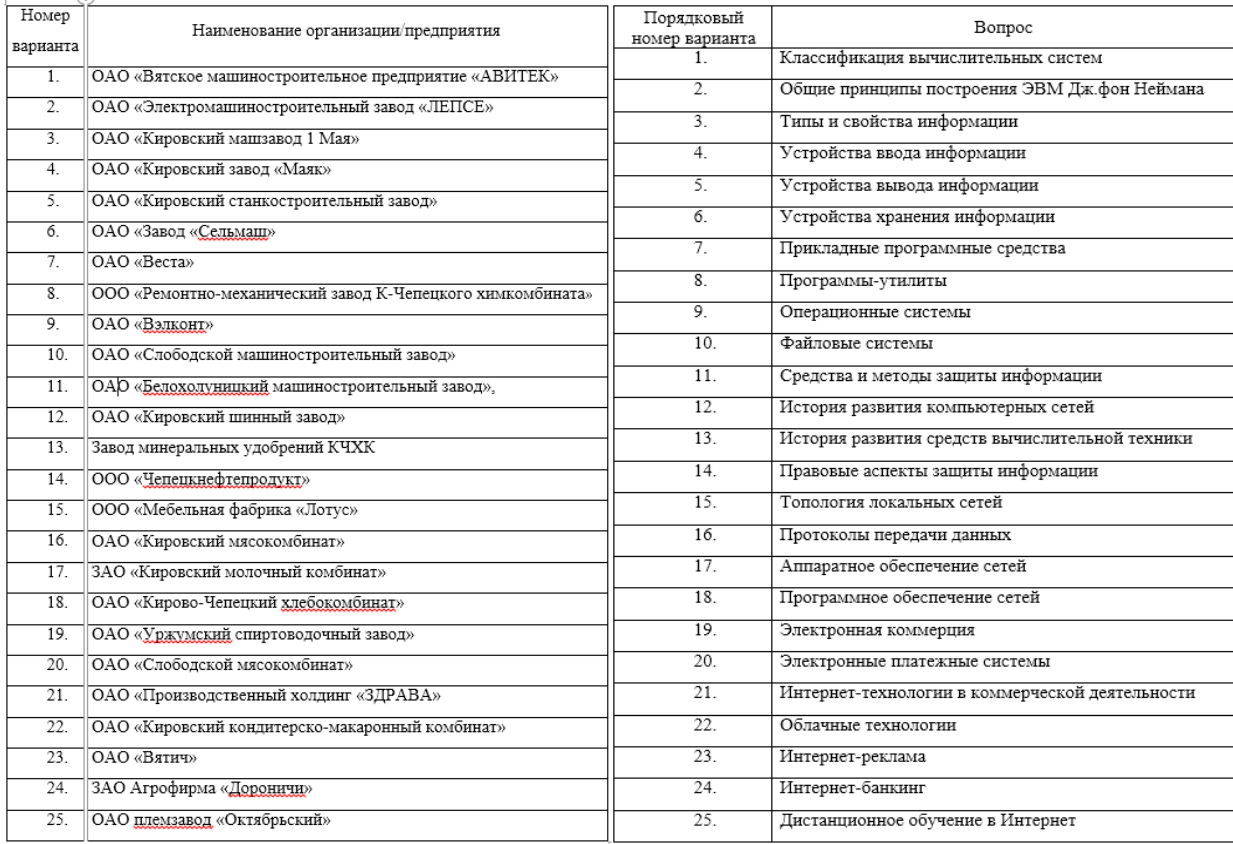

#### **Методические материалы, определяющие процедура оценивания**

Требования к структуре, оформлению домашней контрольной работы, критерии ее оценки, процедура защиты размещены в учебно-методическом пособии.

Процедура оценивания знаний, умений и навыков при проведении текущей аттестации в форме домашней контрольной работы определяется следующими методическими указаниями:

 выполнение контрольной работы проводится в аудиториях, отведенных для самостоятельной работы обучающихся, либо в домашних условиях.

 выполнение домашней контрольной работы (ДКР) осуществляется в соответствии с вариантом, номер которого определяется по списку студентов в группе;

В процессе выполнения ДКР оформляется отчет, включающий следующие разделы:

- Титульный лист;
- Оглавление;
- Введение;
- Задание 1. Обработка текстовых документов;
- Задание 2. Обработка табличных данных;
- Задание 3. Создание электронных публикаций;
- Задание 4. Разработка презентации по теме;
- Заключение;
- Библиографический список

 по результатам проверки контрольной работы преподавателем выставляется оценка согласно установленной шкалы оценивания.

#### ОПИСАНИЕ МАТЕРИАЛЬНО-ТЕХНИЧЕСКОЙ БАЗЫ ПО ДИСЦИПЛИНЕ «Цифровые информационные технологии»

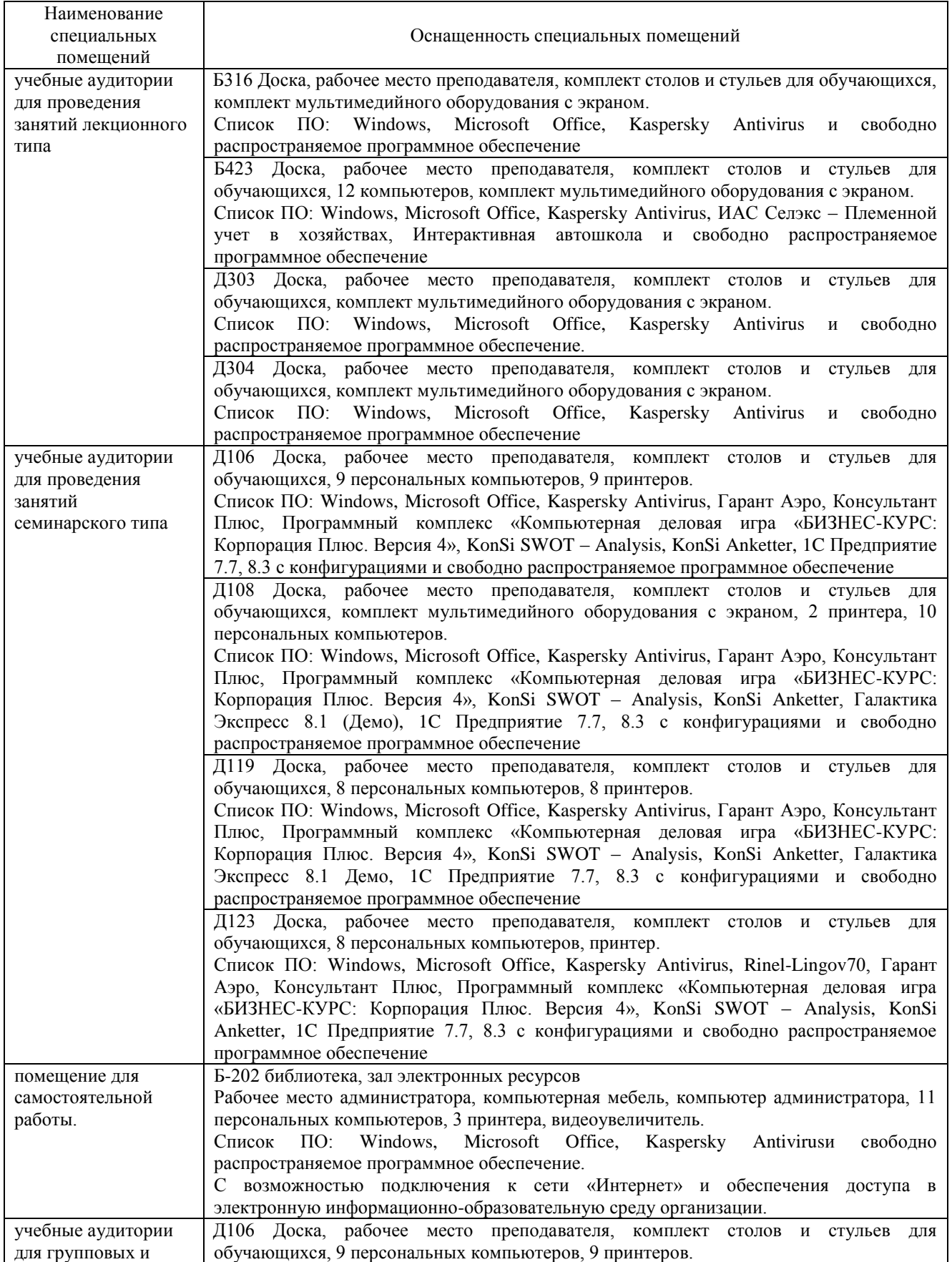

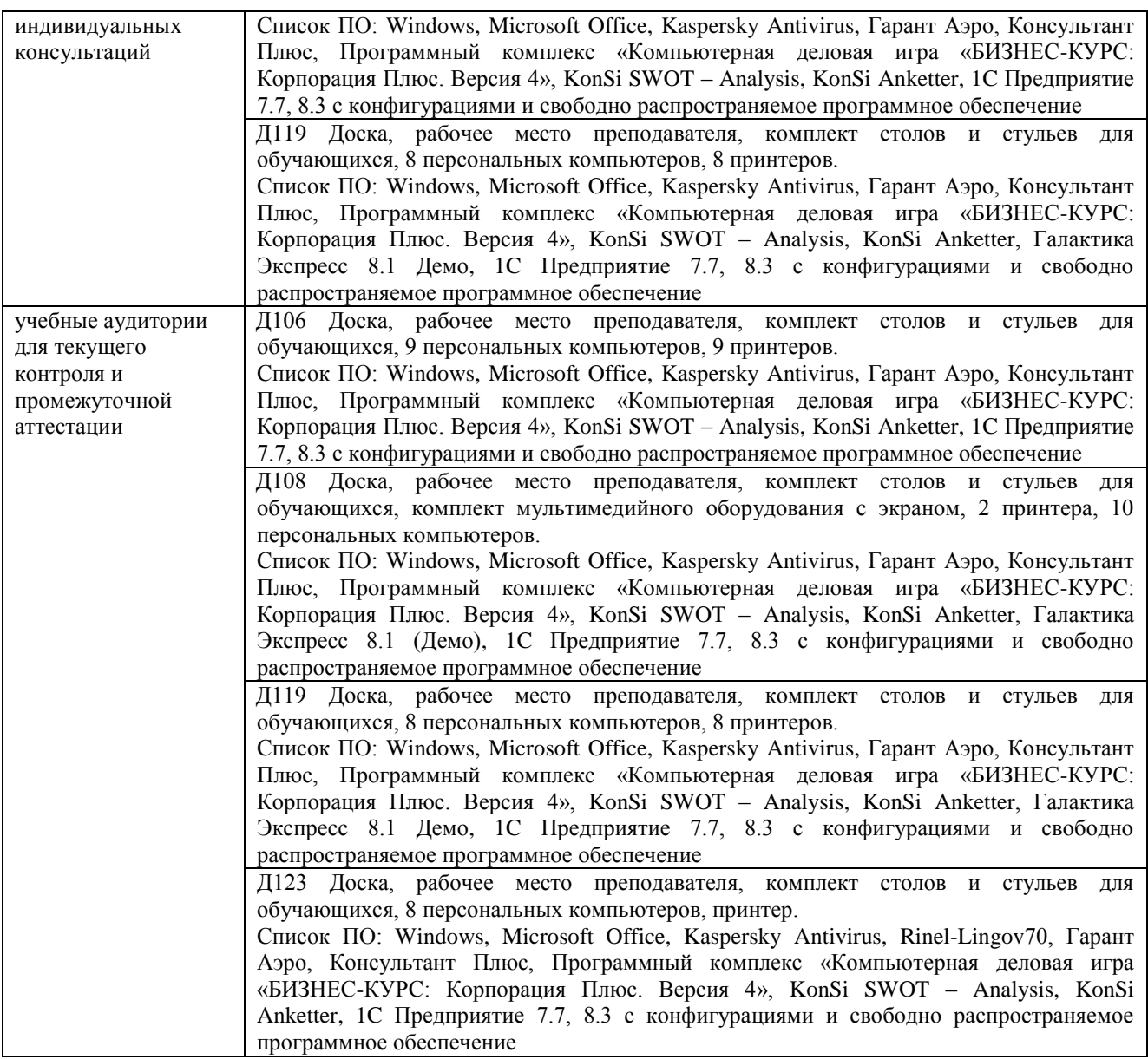

#### Перечень периодических изданий, рекомендуемых по дисциплине «Цифровые информационные технологии»

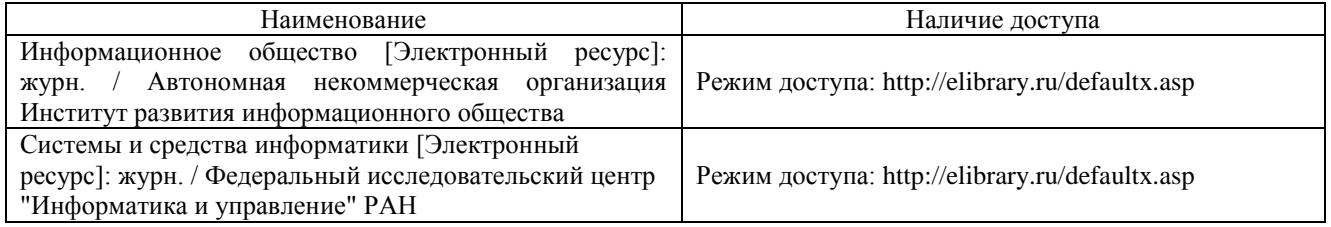